# Let's Git Creative Using GitLab to Improve the Institutional Repository Workflow at the University of North Texas

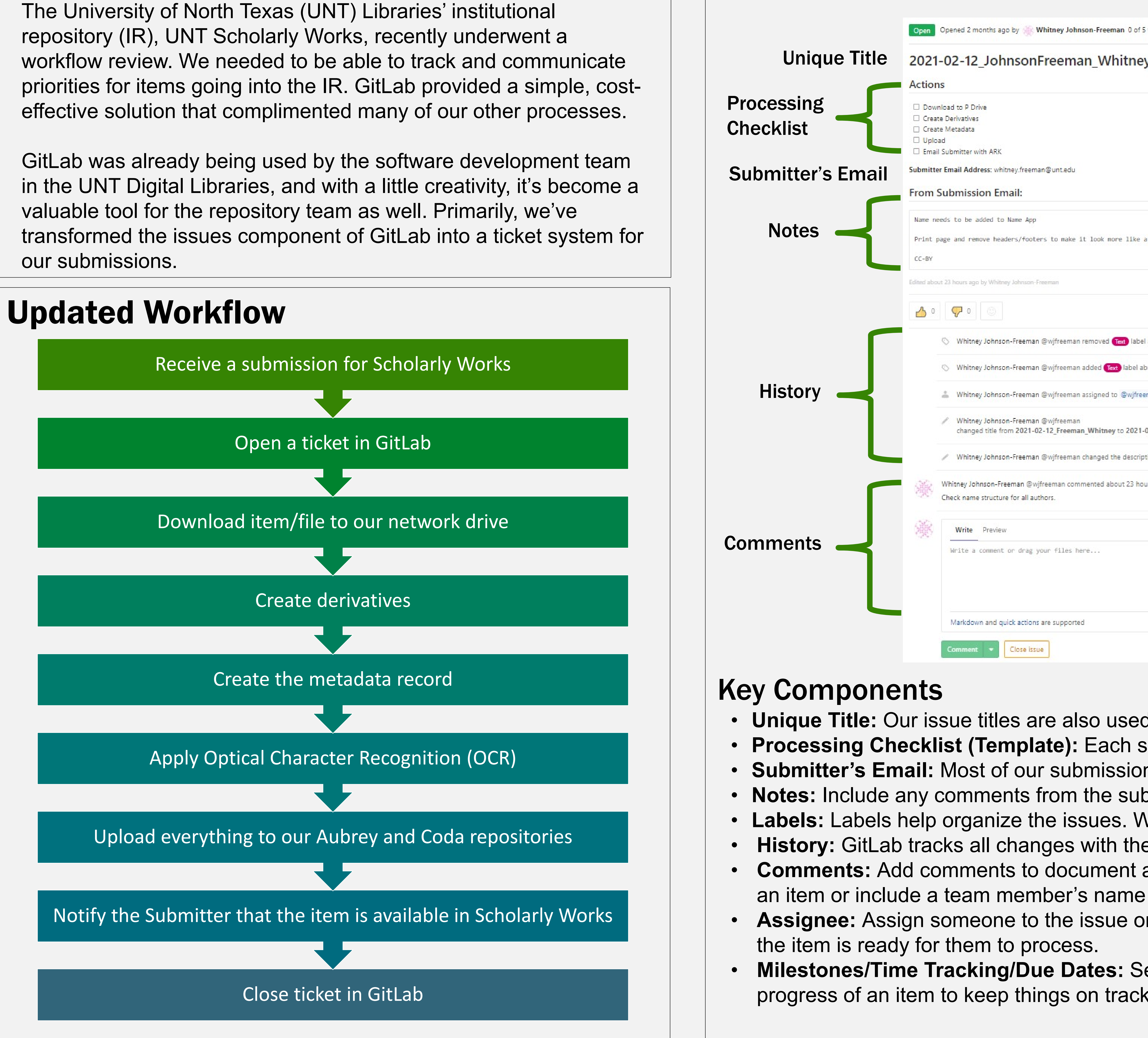

### Issues Overview

## Whitney Johnson-Freeman whitney.freeman@unt.edu

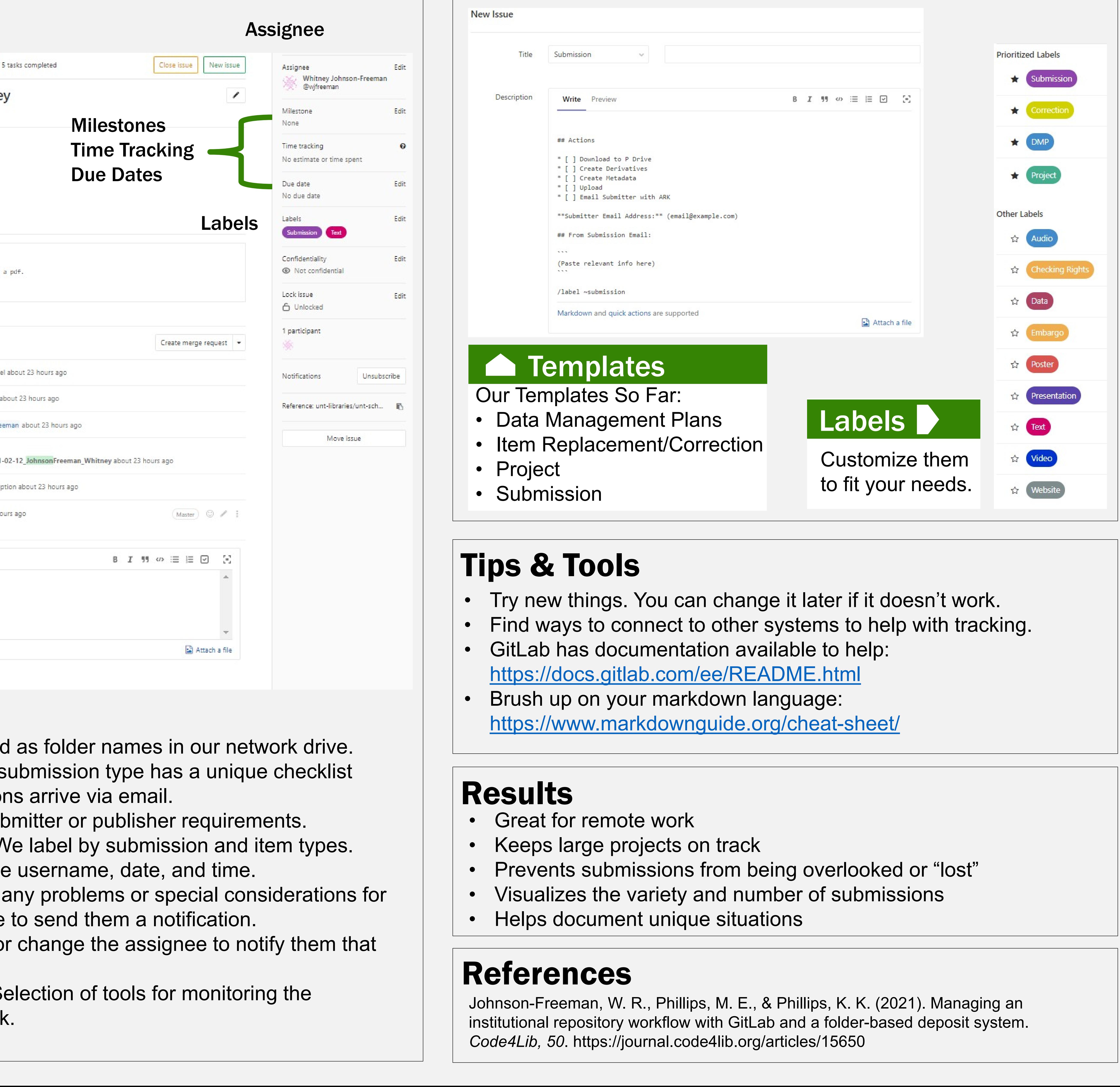

### Background